## **Download Adobe Photoshop 2021 (Version 22.1.0) Product Key Full With Full Keygen WIN & MAC [32|64bit] 2023**

You can easily install Adobe Photoshop on your computer. First, go to its official website and download the software. Once it is installed, go to the main menu on the computer and select the Adobe Photoshop option. Once the program is started, you can close it and open it again to close the autoupdate option or the trial option. You can close the program whenever you want to start it again and choose to use your existing files or create a new Photoshop document. For configurations for new Photoshop documents, you can use the default settings or you can change them as you like. After you create a new document, you can save your files or start a new document as you like.

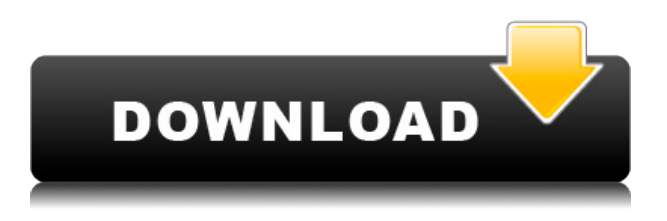

As part of the post-coronavirus world of work and home limitations, I've been staring at a blank white page with blank white images for quite a while. My days of selling digital photography as a business have been challenged. So I decided to take a couple of license keys, get back to creating and editing using software I once thought would be part of my professional life and finally forgive the complaints and warnings I've been hearing from friends in the photography industry. And what did I find? That Photoshop is good enough to host an editing business or a hobby and that if I don't use it as part of my business, I probably shouldn't be. Well, time to twist the knife a little more. In Photoshop we give the odd print designer a utility which may let them navigate and manage the process of designing a print project. Photoshop is also used for placing photographs onto colour backgrounds. In Illustrator we give the odd designer a capable vector creation tool. In the past year, I haven't been using this character as much. The new Canon EOS 1D X Mark II DSLR uses professional grade CMOS sensors, and includes a brand-new full-frame 24.3-megapixel APS-C sensor, beautiful, high-resolution Dual Pixel CMOS autofocus, and exceptional AF performance that's quick and precise in any light. Impress first impressions are everything, so we take a look at the winners and losers in the program that looks like it's trying to be an all-in-one photo editing, processing and management program.

## **Adobe Photoshop 2021 (Version 22.1.0) Download Keygen For (LifeTime) For Mac and Windows {{ updAte }} 2022**

To be fair Lightroom is more of a photo experience platform than Photoshop. You can't use Photoshop as an image editor without a copy of Photoshop, whereas Lightroom is a standalone photo editing software which -unlike Photoshop- is freely available. It's a great free program from Adobe because it's a versatile photo editing platform. What separates the difference between Photoshop and Lightroom is not the size of the programs but the amount of features and workflows. Lightroom has a significantly smaller user base, customer service and community than Photoshop. So for many people Photoshop is the go to choice. But there are more reasons why you should choose Lightroom instead of Adobe Photoshop. Lightroom comes with basics such as RAW support, non-destructive editing, face-recognition and advanced tools such as cloning and retouching. Lightroom is what the majority of professionals use. It has a multitude of options for everything like Lightroom, layout, grouping, managing your library of images, second screen, and more. It's also been rated the best photo editing software The difference is that Photoshop is part of a suite of tools offered by Adobe. It's used widely in the publishing industry for things such as layout and redesigning a magazine, or converting top-quality footage into motion graphics. It can be pricey, and you don't get as much control of the workflow as in Lightroom. Basically with Lightroom you can do basic photo editing, manage your photos and organize them into different albums. With Photoshop you can do professional-level photo editing to your image and create effects or artistic images that are right for your work. The total cost of using both Lightroom and Photoshop will be much less than using just the Photoshop program. With Lightroom you get a wide range of editing options and the ability to organize it online. You will also have more variety on which platforms to share your work. Adobe Photoshop is more versatile than Lightroom although it is more expensive. However, Photoshop users can take advantage of special features exclusive to Photoshop such as Adobe's free PS Elements. There are many specialized design and editing elements within Photoshop. Photoshop has more functionality and is more complex than Lightroom. Photoshop has a more in-depth user interface with a simpler user interface. A Photoshop License would be better for large publishing projects such as book covers, and marketing, because the work can be reused the number of times it is needed. However, Lightroom which is free and can open and edit a variety of file types, is a good option if you do not have a lot of editing jobs. Email your images daily to your Lightroom library or import them into Lightroom make following and organizing images as easy as possible. 933d7f57e6

## **Adobe Photoshop 2021 (Version 22.1.0)Torrent (Activation Code) Activation Code 64 Bits 2022**

The interface in the latest version of Adobe Photoshop CS6 is very easy to understand. The common task, like deleting or applying filters, can be done in a simple manner. Adobe makes Photoshop CS6 look and work like a normal picture editor, where a colour palette and tools can be combined to edit images in real-time. There are rules about automatic correction of perspective distortion, noise reduction in small images or optimized color balance, or removing unwanted objects or people from images. Some editing functions, which require the manual correction of the edges of lines, combined with automatic repair of images that are curved, are also available. In addition, Adobe has added an array of special effects for the artist to use.

Adobe Photoshop is a powerful tool, and it can be used for a number of purposes. The professional use of the product range from the creation of websites to industrial printing and operating systems. Simply put, the Photoshop software is an indispensable tool that allows you to perform any number of tasks in a fast and efficient manner. The world's most popular graphics software Photoshop is the free version of Photoshop which gives you with a lot of features that are not available in the paid version. Photoshop Elements is the photo and image editing software, advanced version of Photoshop. The software has a lot basic editing features that are widely used by professional image editors as well as photographers. It can be used for such purposes as photo retouching, photo collage, image editing, photo retouching, digital photo print and more.

photoshop 7.0 photo editing download photoshop for free download for windows 7 adobe photoshop free download 7.0 full version for windows 7 photoshop free download for laptop windows 7 watercolor brush in photoshop download photoshop free trial download for windows 7 download watercolor brush photoshop free photoshop free download cs6 for windows 7 photoshop free download for windows 7.0 free download windows 7 adobe photoshop

Whether it's the developments of cloud-based software, the proliferation of network connectivity making it less necessary to have a ridiculously powerful and costly desktop image editor, or the rise of smartphone photography, the average photographer is seeing a shift away from desktop photography editing software. Accordingly, software and service providers are adapting to this shift. But even though Photoshop is a major player in the market, it may not be the best desktop photo editing software for everyone. Unless you're an experienced user, it's not the go-to choice for the average photographer. An experienced photographer can easily see that a body of work will require multiple editing steps. You can't fight the process. We see images that need red eye correction, color correction or grading. Sharpening, cropping, and resizing are also essential. These are all things you will have to do. So do it right. After the process is complete, you need to share your work with friends and family. That means you need an image editor that can create digital watermarking, overlays, and other proofs of ownership. Digital imaging tools, unfortunately, differ across OEMs. ideaTools is a multi-award winning photo editor that has a wealth of experience in creating digital images. It's our mission to make the editing process as seamless as possible. It's our mission to make the editing process as seamless as possible. The ideaTools Multi-pass retouching feature uses intelligent techniques to detect and refine skin tones, achieving greatly improved and natural

looking results with minimal effort. High quality raw & IPEG files are the best way to create and edit photos in way that best preserves the original image strength.

It has many tools and features which makes it better than any other tools. Adobe Photoshop gives many editing and retouching features that more than attractive and professional. With the help of such tools all you can be make your images more attractive and professionally. You can try using these tools and features to save your time and save your time. Adobe Photoshop is a tool that is used by various designers. Photoshop is a tool used for designing, editing and retouching images. Photoshop gives many tools that make it more visually attractive and proper in need. It is widely used every where in the world. Photoshop is widely used in the world for editing images. Photoshop is the world's number one program that is used for editing images. In the world Photoshop becomes the best program because many tools are available in it. Photoshop is designed to perform work faster. Adobe Photoshop is a software tool used by all the designers around the world. The name Adobe. Photoshop gives a great tool and a pool of features that are useful and efficient which much demanded a day by day. Photoshop is considered to be the best tool for the all selected users. Photoshop is used for photo retouching, retouching, editing, and basic editing. With the help of Photoshop you can edit your images to make it look attractive. It is a powerful software which can be used for retouching, and make your images more attractive. Photoshop makes it possible to edit and make your data more creatively. It gives the user the ability to edit, enhance, and retouch a picture. In this modern world, Photoshop is a program that gives many advantages to the users. Adobe Photoshop is a software that is used by the designers in the global 24 hours. It gives many tools for the users. Photoshop is much used by the user. The users use Photoshop because of its efficient and above all a well-known software. Photoshop is a software that is used by some of the designers.

<https://jemi.so/3suffhosmagfu/posts/RQBQIre43yKRtAuXUSy0> <https://jemi.so/3munhoVrore/posts/OmPj4Stag3udnnk45ae5> <https://jemi.so/tioulgenshi/posts/YXQcMeRwDTyMyhySl2Zv> <https://jemi.so/0quiperMconyo/posts/NPQso1RjIquQCcyxz8B9> <https://jemi.so/3suffhosmagfu/posts/RmanTF5HDX606fG7aXij> <https://jemi.so/3munhoVrore/posts/VZyjTGMyH5AQbLb26UTj> <https://jemi.so/3suffhosmagfu/posts/bGjmMbH9rsoOMPZOGHW8> <https://jemi.so/tioulgenshi/posts/LLNu91bWHLPyT2vUF6DL> <https://jemi.so/3munhoVrore/posts/k3aoAuM4aeLFY5rvZDKS> <https://jemi.so/3suffhosmagfu/posts/4GqgF61CSHu5QkHSatnA> <https://jemi.so/3munhoVrore/posts/oIWGz1PnpXDxT4UinPgL> <https://jemi.so/3suffhosmagfu/posts/yTgwgejd4GNIpcNOxQJm> <https://jemi.so/tioulgenshi/posts/6bhtw3OuSqpIauQIyXlB> <https://jemi.so/3munhoVrore/posts/qgFZxJbaIrEm8rKyV0Zp>

New features and performance enhancements for Adobe Photoshop Elements 11 major updates. Updated Photoshop Elements 2011 for Mac coming soon! This major update will expand to the following products: Photoshop Elements 11 Photo Editing for iOS will be available early this Summer. See here:

http://www.adobe.com/mobile/photoshop/photoshop-elements-11/photo-editing-for-ios.html Adobe Photoshop Features New product: Adobe Photoshop Express 7 for iPad is now available. Features include high quality camera enhancements for taking and reducing quality photos on the move. This release will be available at: Adobe Photoshop features include:

- Object Selection– User selected content can be pasted anywhere like another image or layer, with complete control over the placement, resizing and rotation options.
- Remove Background– An easy way to remove the backgrounds of multiple images at once. Simply select the locations in the new page, and the background will be automatically removed from them.
- Adobe Camera Raw- The industry standard for image adjustments, camera raw capabilities are now included in Photoshop CS6. Photoshop users can now take images straight from their camera and open them directly in Photoshop for fast and accurate editing.
- Content-Aware Fill– Auto-detects the objects and automatically fills the holes where they are missing, making it possible to blend and composite images together – along with the existing imagery and objects – virtually anywhere.
- Adjustment Layers– Multiple adjustment layers record their settings as separate layers in the image, so they can easily be adjusted, recolored and merged. Simply drag the adjustment layers to reposition them.
- Saving for Web– Import images directly to the web without need for a plug-in, with supporting modules for Internet Explorer, Chrome, Firefox, Safari and Edge.

[http://iseei.net/wp-iseecont/uploads/2022/12/Adobe-Photoshop-CC-2015-Version-17-Download-Hack-](http://iseei.net/wp-iseecont/uploads/2022/12/Adobe-Photoshop-CC-2015-Version-17-Download-Hack-Hack-WIN-MAC-x3264-lifetime-releaSe-2.pdf)[Hack-WIN-MAC-x3264-lifetime-releaSe-2.pdf](http://iseei.net/wp-iseecont/uploads/2022/12/Adobe-Photoshop-CC-2015-Version-17-Download-Hack-Hack-WIN-MAC-x3264-lifetime-releaSe-2.pdf) [https://www.muslimahcare.com/wp-content/uploads/2022/12/Photoshop-2021-Version-2251-Activatio](https://www.muslimahcare.com/wp-content/uploads/2022/12/Photoshop-2021-Version-2251-Activation-Key-3264bit-updAte-2022.pdf) [n-Key-3264bit-updAte-2022.pdf](https://www.muslimahcare.com/wp-content/uploads/2022/12/Photoshop-2021-Version-2251-Activation-Key-3264bit-updAte-2022.pdf) <https://alothuenha.com/dat-nen-nha-pho/photoshop-2021-version-22-0-1-license-code/> [https://kivabe.info/wp-content/uploads/2022/12/Adobe-Photoshop-2022-Version-231-Serial-Number-F](https://kivabe.info/wp-content/uploads/2022/12/Adobe-Photoshop-2022-Version-231-Serial-Number-Full-Torrent-With-Licence-Key-2022.pdf) [ull-Torrent-With-Licence-Key-2022.pdf](https://kivabe.info/wp-content/uploads/2022/12/Adobe-Photoshop-2022-Version-231-Serial-Number-Full-Torrent-With-Licence-Key-2022.pdf)

<https://indonesiapropertirental.com/adobe-photoshop-manual-free-download-new/>

<https://elegatestore.com/wp-content/uploads/2022/12/jancary.pdf>

<https://studiolight.nl/wp-content/uploads/2022/12/Photoshop-Free-Download-Video-TOP.pdf> <http://www.kenyasdgscaucus.org/?p=38535>

<https://randys.us/wp-content/uploads/2022/12/celyqua.pdf>

[http://www.dblxxposure.com/wp-content/uploads/2022/12/Photoshop-CC-2019-CRACK-Windows-202](http://www.dblxxposure.com/wp-content/uploads/2022/12/Photoshop-CC-2019-CRACK-Windows-2022.pdf) [2.pdf](http://www.dblxxposure.com/wp-content/uploads/2022/12/Photoshop-CC-2019-CRACK-Windows-2022.pdf)

**Imagine your baby's face glowing under the bright morning sun. How would you like to beautify your kid? Well, here basic facial enhancement portraits, which effective and efficient way to show off your budding-young celebrity in the safest way. The most popular method for enhancing your little cherubs face is by using color correction either select your targeted face or face in the photo and press, you can also click the color variety of your choice both for skin tone and the makeup or hair modeling. If you want to modify just the facial features that cover the front half of the face like hair color or the eyes, can be done by clicking the arrow on the bottom-left corner of the rectangular item and then click the "Apply closest correction". If you are trying to get the left side of the face especially the eyes, there is also a choice of "Apply left correction", "Apply right correction" or "Apply to both". If you want to target the face such as the head or eyebrows, you can apply the one towards the top left corner. You can also select the "Fix white or Skin color". You can choose new cool or warm color for your skin, give more attention to the eyes or even make the eyes bigger if you want. Finally, after completion of facial enhancement, a blur will appear and the face of your baby girl will look more beautiful than ever!!!** Now you can find the amazing Photoshop tutorials for toddlers on my website in this category. You will get so many interesting and useful tutorials for professional photographers and that for beginners. Beside this, I also upload the best Photoshop for teenage girls and teenage boys, designers, printmakers and

celebrities. If you want to get a Photoshop tutorial in your language, please drop me an email or leave a comment below.